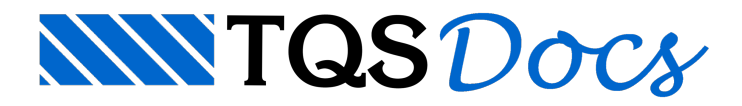

## Como posso ler e/ou gravar desenhos de outros editores gráficos (AutoCAD®, Microstation®, etc..)?

Com certa frequência observamos os engenheiros estruturais entrando em atrito com um arquiteto ou contratante, que entrega ou solicita a entrega de arquivos digitais de desenho em um formato alienígena. Esta briga não é exclusivamente nossa, mas acontece mundialmente.

Há muito tempo, mas muito tempo mesmo, vem se tentando criar formatos padrão para troca de desenhos CAD. Em 1986, no início da TQS, esta briga já era antiga, e um grande banco nacional, criador de um software CAD, comprou os direitos para ler e gravar o formato CGM. Bem, ambos morreram (o software, não o banco). Enquanto isto, observando a popularização do AutoCAD, a TQS adotou o formato DWG de então, e criou interfaces para ler e gravar arquivos em formato DXF, ambos criados pela AutoDesk®, criadora do AutoCAD®. Realmente o AutoCAD se impôs no mercado, e o formato DXF acabou se tornando o padrão de fato para troca de desenhos 2D. A versão 8.2 do TQS gravaarquivos DXF que podem ser lidos pelo AutoCAD a partir do release 10, e lê DXFs gravados por qualquer versão.

O formato DWG usado internamente nos TQS, compatível com as versões iniciais do AutoCAD, não deve ser usado paratroca de desenhos - e existe uma explicação paraisto. Não háinteresse comercial da AutoDesk em documentar o formato DWG. Este formato é alterado a cada nova versão do AutoCAD, o que obrigaria a TQS e outros desenvolvedores que usam este formato a atualizar seus sistemas anualmente, apenas para dizer que são compatíveis. Assim, não existemais um compromisso daTQS para que o DWG-TQS sejalido pelo AutoCAD. O formato DXF entretanto, é completo e suficiente para o transporte de desenhos entre os usuários TQS e o resto do mundo.

O formato DWG na verdade é ruim mesmo para o usuário AutoCAD, que frequentemente se vê obrigado a atualizar versão parareceber um desenho. Muitos usuários de AutoCAD não gravam DXF por acharem que o arquivo resultante é muito grande. Isto realmente acontece, mas esta diferença simplesmente some quando o desenho é compactado paratransporte (uma necessidade), quando tanto o DWG quanto o DXF consomem espaços semelhantes. Para eliminar a dependência de um formato dependente de uma empresa comercial (DXF/DWG), esforços estão sendo feitos no sentido do desenvolvimento de novos padrões de transporte. A TQS simplesmente criará interfaces para estes formatos assim que eles se popularizarem.

Como transformar um DWG-TQS em DXF e vice-versa? A maioria dos usuários TQS jásabe dos comandos existentes no menu "Plotagem, Utilidades de desenho" para este fim. O quemuitos não sabem, é que existe uma norma para interfaces de usuário no Windows, que especifica que aleitura e gravação de arquivos em formato diferente pode ser feita na caixa de diálogo padrão para abertura de arquivos. O TQS segue esta norma, como mostra a caixa de abrir arquivo de desenho dos editores gráficos (simplificada parafins didáticos):

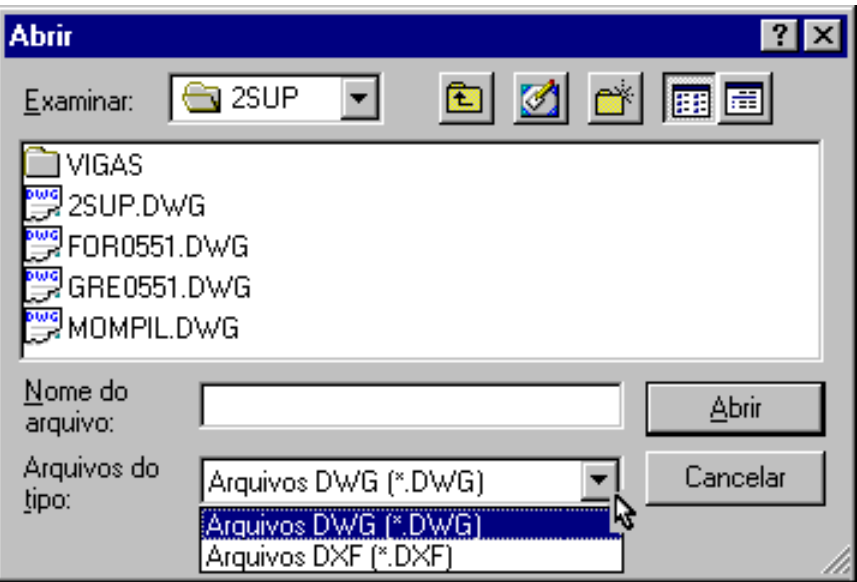

Veja na figura rótulo "Arquivos do tipo", com uma lista de tipos suportado pela aplicação. Se você abrir um arquivo DXF para leitura, ele será convertido automaticamente para DWG-TQS. Se você acionar o comando "Salvar como", e selecionar DXF, o DWG editado será gravado neste formato. A maioria das aplicações Windows tem um recurso deste tipo. Veja o Word, o Paint e outras. Como é a caixa de abrir arquivos do AutoCAD? De maneira simplificada, é assim:

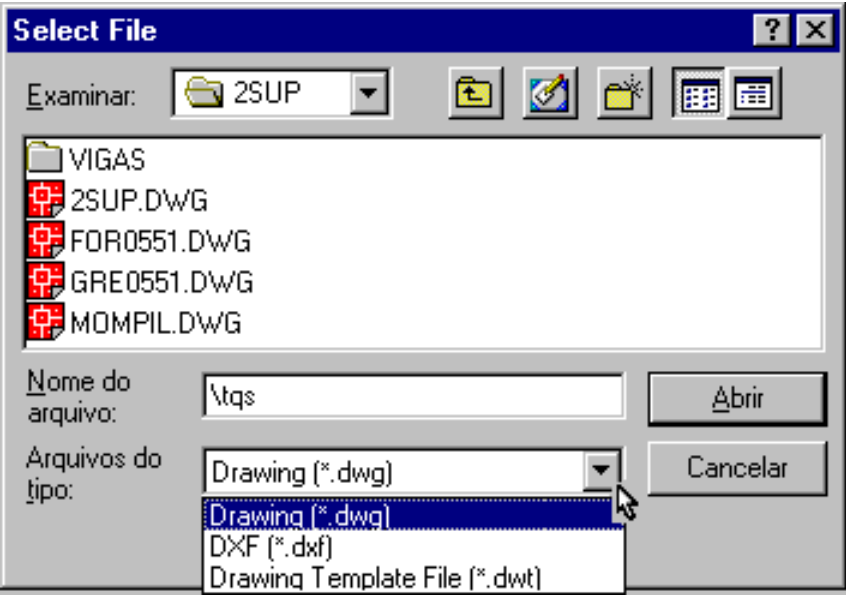

É bem mais complicada, pois em vez de "Abrir", está escrito "Select file", e em vez de "Arquivos DWG", está escrito "Drawing (\*.dwg)". Entretanto, se o seu contratante for um pouco esperto e tiver boa vontade, acreditamos que conseguiráler e gravar os arquivos DXF sem dificuldade.